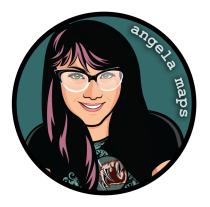

## Midsummer: https://angelamaps.com/2023/JunelsHere3759/angela-maps-midsummer/module.json

Thank you for your purchase from AngelaMaps.com To install your new map pack on Foundry VTT please follow these instructions.

| Game Worlds                                                                                                    | 🍫 Game Sy                                                                                                    | stems                                                                                                    | 🛱 Add-on Mod                                                                                                    | ules 💠 Configur                                                                                                    | ration 🛛 🚯 Up                                                                                                    | date Softv                                                                |
|----------------------------------------------------------------------------------------------------|----------------------------------------------------------------------------------------------------|----------------------------------------------------------------------------------------------------|----------------------------------------------------------------------------------------------------|----------------------------------------------------------------------------------------------------|----------------------------------------------------------------------------------------------------|---------------------------------------------------------------------------|
| ture Importer / Exporte<br>nport and export of adventures<br>Chris Stadther<br>Users\angel\AppData\Local\Fo                                                                                                    | (including all Found                                                                                                    |                                                                                                    |                                                                                                    |                                                                                                    | JavaScript CSS Localizati                                                                                                    | on Module Vers                                                            |
|                                                                                                    | enture-import-export                                                                                                    | utesyadventu                                                                                                    | re-import                                                                                                    |                                                                                                    | Oninstan                                                                                                    | Check                                                                     |
| <mark>1 Maps</mark><br>mple pack of maps & animated<br>Angela Maps (Angela Bradley)                                                                                                    |                                                                                                    |                                                                                                    | naps, a pandy to p                                                                                                    |                                                                                                    | Compendium Pac<br>ekly on my Patreon                                                                                                    | ks Module Vers                                                            |
| Users\angel\AppData\Local\Fo<br>ps://www.patreon.com/angelai                                                                                                    | oundryVTT\Data\mod<br>maps/                                                                                                    |                                                                                                    | naps                                                                                                    |                                                                                                    |                                                                                                    | 👕 Unin                                                                    |
|                                                                                                    |                                                                                                    |                                                                                                    | naps, all setup and ready to p                                                                                                    |                                                                                                    | Compendium Pac<br>ekly on my Patreon                                                                                                    | ks Module Ver                                                             |
| Angela Maps (Angela Bradley)<br>"Users\angel\AppData\Local\Fo<br>ps://www.patreon.com/angela                                                                                                    | oundryVTT\Data\mod<br>maps/                                                                                                    | lules\angela-r                                                                                                    |                                                                                                    |                                                                                                    |                                                                                                    | Tunin                                                                     |
| -                                                                                                    |                                                                                                    |                                                                                                    | J                                                                                                    |                                                                                                    |                                                                                                    |                                                                           |
| *                                                                                                    | Install Module                                                                                                    |                                                                                                    |                                                                                                    | 0                                                                                                    | Update All                                                                                                    |                                                                           |
| ÷                                                                                                    | Install Module                                                                                                    |                                                                                                    |                                                                                                    | ۵                                                                                                    | Update All                                                                                                    |                                                                           |
| Foi<br>Install Modul                                                                                                    | undry Vir                                                                                                    | 1                                                                                                    |                                                                                                    | ntiguration and                                                                                                    |                                                                                                    | late Softv                                                                |
| Foi<br>Install Modul<br>9 Game W Package Cate                                                                                                    | undry Vir<br>e<br>gories                                                                                                    | Filter                                                                                                    | abletop • Co<br><sup>/ Packages</sup>                                                                                                    | ntiguration and                                                                                                    | t Setup<br>×Close                                                                                                    |                                                                           |
| Foi<br>Install Modul<br>Game W<br>Package Cate<br>ure Import<br>All Packages<br>port and exp<br>Premium Conte                                                                                                    | undry Vir<br>e<br>gories                                                                                                    | Filter                                                                                                    | Packages                                                                                                    | ntiguration and                                                                                                    | t Setup<br>×Close                                                                                                    |                                                                           |
| For<br>Install Modul<br>Game W Package Cate<br>ure Import<br>All Packages<br>port and rece<br>Premium Content<br>Stadther                                                                                                    | undry Vir<br>e<br>gories<br>nt                                                                                                    | [882]<br>[31]<br>[26] Token                                                                                                    | r Packages<br>I <mark>n Variant Art</mark><br>Variant Art This module providi                                                                                                    | Package Name<br>Installed Only Uninsta                                                                                                    | 1 Setup<br>× Close                                                                                                    | Module Versi                                                              |
| For<br>Install Modul<br>Game W Package Cate<br>ure Import<br>All Package<br>Premium Conte<br>Stadtho                                                                                                    | undry Vir<br>e<br>gories<br>nt<br>at                                                                                                    | [31] Filter<br>[31] Token<br>[26] Token<br>which                                                                                                    | Packages<br>In Variant Art<br>Variant Art This module provide<br>Kisplays all the available variar                                                                                                    | ntiguration and<br>Package Name<br>Installed Only Uninsta<br>rs appe, you window upon token creatile<br>so the                                                                                                    | 1 Setup<br>× Close                                                                                                    | late Softw<br>Module Versi<br>Check U                                     |
| Foi<br>Install Modul<br>Game W<br>Package Cate<br>ure Import<br>All Packages<br>priving Cate<br>Exclusive Conte                                                                                                    | e<br>gories<br>nt<br>nt<br>racking                                                                                                    | [882]<br>[31]<br>[26] Token<br>[11] https:<br>[25]                                                                                                    | r Packages<br><b>In Variant Art</b><br>Variant Art This module provide<br>displays all the available variar<br>/github.com/Aedil/TokenVaria                                                                                                    | Package Name<br>Installed Only Uninsta<br>Installed Only Uninsta<br>to 4 the<br>Installed Only Uninsta                                                                                                    | I Setup<br>× Close<br>Iled Only All Packages<br>Aedif<br>Wersion 1.5.3<br>Linstall                                                                                                    | Module Versi                                                              |
| For Install Modul<br>Game W Package Cate<br>ure Import<br>All Packages<br>Pentium Conte<br>Studies Cate<br>Pentium Conte<br>Analytics and T<br>Analytics and T<br>Analytics and T<br>Analytics and T                                                                                                    | e<br>gorles<br>nt<br>racking<br>rents                                                                                                    | Filter           [31]         Token           [26]         Token           [11]         https://docs/identify.com/identify.com/identify.c | r Packages<br><b>n Variant Art</b><br>Variant Art This module provid<br>displays all the available variar<br><sup>(</sup> ) (ditbuk cond/Acdif/TokenVariar<br>5 - Grundregelwerk ()                                                                                                    | ntiguration and<br>Package Name<br>Installed Only Uninsta<br>rs appe, you window upon token creatile<br>so the                                                                                                    | I Setup<br>× Close<br>Iled Only All Packages<br>Aedit<br>Wission 15.5<br>tinstall<br>UtsuesSpiele                                                                                                    | Module Versi                                                              |
| Install Modul<br>Game W<br>Package Cate<br>Premium Conte<br>Statistic<br>Sectionse Conte<br>Premium Conte<br>Exclusive Conte<br>Auto Improven<br>Maps<br>Auto Improven                                                                                                    | gories<br>nt<br>nt<br>cacking<br>eents<br>bancers                                                                                                    | Filter           [31]         Toke           [26]         Token           [11]         https://https://https//https//htttps//https://https//htttps//htttps//htttps//htttps//ht | r Packages<br><u>In Variant Art</u><br>Variant Art This module provide<br>displays all the available varia<br>displays all the available variant<br>S - Grundregelwerk (i<br>na and English version for DSAS                                                                                                    | Package Name<br>Package Name<br>Installed Only Uninsta<br>se a pop-up window upon token creati<br>set doe<br>DED / Core Rules (EN) @                                                                                                    | I Sotup<br>Close<br>Iled Only All Packages<br>Aedif<br>Wrstein 1.5.3<br>Install<br>UltrassSylek<br>Westion 1.1.1                                                                                                    | Module Versi                                                              |
| Foi<br>Install Modul<br>Game W Package Cate<br>ure Import All Peckage<br>Premium Conte<br>Analytics and Package<br>Categoria despinations Conte<br>Analytics and Categoria<br>Waps Automation En                                                                                                    | undry Vir<br>e<br>gories<br>nt<br>nt<br>nt<br>cacking<br>sents<br>sancers<br>essaging                                                                                                    | Filter           [31]         Toke           [26]         Token           [11]         https://line           [25]         DSA           [129]         dsas           [57]         Germar           [87]         set in ''                                                                                                    | Packages<br>In Variant Art<br>What Art This module provide<br>displays all the available variant<br>5 - Grundregelwerk (1)<br>In and English version for DASA<br>In and English version for DASA                                                                                                    | Package Name<br>Installed Only Uninsta<br>se a pop-up window upon token creatile<br>to with e<br>DE) / Core Rules (EN) ♠<br>-the most played European Fantary FA                                                                                                    | I Setup<br>x Close<br>Iled Only All Packages<br>Method 15.5<br>I Install<br>UlisesSpiele<br>Weision 1.1.1                                                                                                    | Check U                                                                   |
| For Install Modul<br>Install Modul<br>Package Cata<br>President Cata<br>President Cata                                                                                                    | gories<br>ent<br>nt<br>racking<br>sents<br>hancers<br>essaging<br>ements                                                                                                    | Filter           [31]         Token           [26]         Token           [11]         https://https://https//https://https://https//https//htttps//htttps//htttps//https//https//https//htttps//htttps//https//h | Packages n Variant Art This module provide displays all the available variat fighthak cours/Aedifficient/variat 5 - Grundregelwerk (1) n and English westion for DASA n and english westion for bods (/www.f-shoo.de/detail/Index/                                                                                                    | Package Name<br>Installed Only Uninsta<br>se a pop-up window upon token creatile<br>to with e<br>DE) / Core Rules (EN) ♠<br>-the most played European Fantary FA                                                                                                    | I Setup<br>X Close                                                                                                    | Module Vers                                                               |
| Install Modul<br>Install Modul<br>Package Cate<br>Package Cate<br>Pac | gories<br>ent<br>nt<br>racking<br>sents<br>hancers<br>essaging<br>ements                                                                                                    | Filter           [882]           [31]           Token           [26]           Token           [12]           [12]           [57]           [57]           [57]           [57]           [57]           [57]           [57]           [57]           [57]           [57]           [57]           [57]           [57]           [57]           [57]           [57]           [57]           [57]           [57]           [57]           [57]           [57]           [57]           [57]           [57]           [57]           [57]           [57]           [57]           [53]           [57]                                                                                                    | Packages<br><u>n Variant Art</u><br>Variant Art This module provid<br>droplays all the available varian<br><u>droplays</u> all the available varian<br><u>5</u> - Grundregelwerk (I<br>and English version for DSAS<br>the world of Aventuria. (Englis<br><u>Viewnet Schoogde/detail/Index/</u><br><u>ice</u>                                                                                                    | Package Name<br>Package Name<br>Installed Only Uninsta<br>ms a pop up whole upon taken creating<br>to dree<br>DE) / Core Rules (EN) @<br>Interdec2132                                                                                                    | I Setup<br>KClose<br>Ided Only All Packages<br>Andf<br>Werston 15.3<br>Kinstall<br>UtissersSpiele<br>Werston 1.5.1<br>C<br>Mice Owned<br>Jacon Singh                                                                                                    | Module Vers                                                               |
| For Institute Modul<br>Institute Modul<br>Package Carlos<br>Package Carlos<br>Package Carlos<br>Package Carlos<br>Package Carlos<br>Package Carlos<br>Carlos Carlos<br>Package Carlos<br>Package Carlos<br>P                                                                | gories<br>nt<br>nt<br>racking<br>seents<br>hancers<br>seaging<br>eements                                                                                                    | Filter           [31]         Toke           [26]         Toke           [11]         https://line           [25]         DSA           [129]         Crission           [57]         German           [87]         https://disconvecture           [139]         BCDE                                                                                                    | Packages<br><b>IN Variant Art</b><br>Wariant Art This module provide<br>Mariant Art This module provide<br>Mariant Art This module provide<br>S - Grundregelwerk (1)<br>m and English weston for DSA<br>m and Statute and Art Antonia (English<br>Warwal I-shop, de/detail/Index/<br><b>See</b><br>is a popular des rolling tool i                                                                                                    | Package Name<br>Installed Only Uninsta<br>se a pop-up window upon token creatile<br>to with e<br>DE) / Core Rules (EN) ♠<br>-the most played European Fantary FA                                                                                                    | I Setup<br>K Close<br>Iled Only All Packages<br>Month<br>Version 1.5.3<br>Month<br>Version 1.5.3<br>Month<br>V | Module Vers                                                               |
| For Institute Modul<br>Institute Modul<br>Package Cates<br>Institute Modul<br>Package Cates<br>Institute Cates<br>Institute Cate                                                                                           | e<br>e<br>gories<br>nt<br>acting<br>acting<br>enerts<br>essaging<br>enerts                                                                                                    | Filter           [31]         Tokee           [26]         Tokee           [11]         thttps://distribution.com/distribution.com/di | Packages<br><u>n Variant Art</u><br>Variant Art This module provid<br>droplays all the available varian<br><u>droplays</u> all the available varian<br><u>5</u> - Grundregelwerk (I<br>and English version for DSAS<br>the world of Aventuria. (Englis<br><u>Viewnet Schoogde/detail/Index/</u><br><u>ice</u>                                                                                                    | Package Name<br>Package Name<br>Installed Only Uninsta<br>Nor files<br>DEJ / Core Rules (EN) ▲<br>the most played European Fantary Fa-<br>Method/2157                                                                                                    | I Setup<br>KClose<br>Ided Only All Packages<br>Andf<br>Werston 15.3<br>Kinstall<br>UtissersSpiele<br>Werston 1.5.1<br>C<br>Mice Owned<br>Jacon Singh                                                                                                    | Module Vers                                                               |
| Install Modul Install Modul Install Modul Install Modul Install Modul Install Modul Install Modul Install Modul Install Modul Install Modul Install Modul Install Modul Install Modul Install Modul Install Modul Install Modul Install Modul Install Install                                                                                                    | gories<br>of the<br>net<br>rest<br>acking<br>weets<br>anarcers<br>essaging<br>enerets<br>essaging<br>enerets                                                                                                    | Filter           [33]         Toke           (26)         Toke           (26)         Toke           (26)         Toke           (11)         https://discuprescience//discuprescience                                                                       | Packages<br><b>n Variant Art</b><br>Wrated Art This module provide<br>display all the available variat<br>Variant Anthone Mill Globertvaria<br>an and English version for DSA's<br>wrate Article and the article and the<br>result of available and module and<br>the approximation of the article and<br>the approximation of the article and<br>the approximation of the article and<br>the approximation of the article and<br>the approximation of the article and<br>wrate and the article and the article and<br>the article and the article and the article and<br>wrate and the article and the article and<br>wrate and the article and the article and<br>wrate and the article and the article and<br>wrate and the article and the article and<br>wrate and the article and the article and the article and<br>wrate and the article and the article and the article and<br>wrate and the article and the article and the article and<br>wrate and the article and the article and the article and<br>wrate and the article and the article and the article and<br>wrate and the article and the article and the article and<br>wrate and the article and the article and the article and<br>wrate and the article and the article and the article and the article and the article and<br>wrate and the article and the article and the art | Package Name<br>Package Name<br>Installed Only Uninsta<br>Nor files<br>DEJ / Core Rules (EN) ▲<br>the most played European Fantary Fa-<br>Method/2157                                                                                                    | Lee Only All Pachages<br>Active<br>Miled Only All Pachages<br>Active<br>Miles Dala<br>Miles Dala<br>Mi                                                                                                    | Module Vers                                                               |
| Game W<br>Game W<br>Total and the second<br>Market And Second<br>Market And Se                                                                                                    | e<br>e<br>ant<br>e<br>acking<br>emerts<br>ancres<br>essaying<br>emerts<br>essaying<br>emerts<br>essaying<br>emerts<br>etes                                                                                                    | Filter           [882]           [34]           [26]           [26]           [27]           [28]           [27]           [37]           [37]           [37]           [38]           [39]           [30]           [31]           [32]           [33]           [36]           [36]           [36]           [36]           [36]           [36]           [36]           [36]           [36]           [36]           [36]           [36]           [36]           [36]           [37]           [38]           [39]                                                                                                    | Packages<br><b>n Variant Art</b><br>Warner Art The monking provided in units<br>warner Art The monking provided in units<br>warner and the second and the second and                                                  | ntiguration and<br>Package Name<br>Installed Only Uninsta<br>and State of the<br>set of the<br>DE / Core Rules (EN) A<br>- the most planed European Fantasy for<br>Autorization<br>- the most planed European Fantasy for<br>Autorization<br>- the most planed European Fantasy for<br>- the most planed European Fantasy for<br>- the most planed European Fa | I Setup<br>X Close<br>Iled Only All Packages<br>And<br>Wisitin 1.5.5<br>Interstill<br>Utsussiphic<br>Med Owned<br>Jacon Singh<br>Westill<br>Bate                                                                                                    | Module Vers                                                               |
| Install Modul<br>Install Modul<br>Package Cate<br>Ter Import<br>National Content<br>Statistics Content<br>Statistics Content<br>S                                                                                                    | endry Vir<br>gorfes<br>ent<br>ent<br>ents<br>sancers<br>sessajing<br>envents<br>envents<br>en                                                                                                    | Filter           [82]         Integration           [34]         Token           [26]         Token           [26]         Token           [13]         Mttss:           [27]         German           [87]         BCDie           [33]         BCDie           [34]         BCDie           [35]         BCDie           [36]         Mttss:           [37]         German           [38]         BCDie           [39]         BCDie           [31]         Albraz           [35]         German           [36]         Mttss:           [37]         German           [38]         BCDie           [39]         Historia           [30]         Mttss:           [31]         Albraz                                                                                                    | Packages<br><b>n Variant Art</b><br>Variant Aft This module provide the observation of the observation of the obser                                                   | Package Name     Installed Only Uninsta     with dise     is a pop up window upon taken coast     is does     is does     is                                                                                                    | I Setup<br>× Close<br>Iled Only All Packages<br>Actif<br>Wission 2.5<br>Michael<br>Wission 2.0<br>Michael<br>Wission 2.0<br>Michael<br>Wission 2.0<br>Michael<br>Wission 2.0<br>Michael<br>Wission 2.0<br>Michael<br>Wission 2.0<br>Michael<br>Wission 2.0<br>Michael<br>Wission 2.0<br>Michael<br>Michael                                                                                                    | Module Vers                                                               |
| Figure 2015<br>Figure 2015<br>Figur                                                                                                    | e<br>oportes<br>e<br>ent<br>ent<br>ent<br>ent<br>ents<br>ensents<br>ensents<br>ens<br>enter<br>suture<br>suture<br>Suture<br>Suture | Filter           [882]           [31]           Token           [26]           [27]           [37]           [37]           [37]           [37]           [38]           [39]           [33]           BCDic           [34]           [35]           BCCic           [34]           [35]           [41]           [42]           [43]           [43]           [43]           [44]           [45]           [45]           [45]           [45]           [40]                                                                                                    | Packages nVariant AT The model provided Warnat AT The model provided Warna                                                          | Package Name     Installed Only Uninsta     with dise     is a pop up window upon taken coast     is does     is does     is                                                                                                    | I Setup<br>X Close<br>Action<br>Mission 1.5.3<br>Mission 1.5.3<br>Mission 1.5.1<br>Mission 1.5.1<br>Mission 1.                                                                                                    | Module Vers                                                               |
| Install Modul<br>Install Modul<br>Package Cate<br>Package Cate<br>Pac | e<br>gories<br>nt<br>et<br>acking<br>enersts<br>aancers<br>essaajing<br>enersts<br>aancers<br>essaajing<br>enersts<br>ature Suffes<br>Fares<br>Suetes                                                                                                    | Filter           [832]           [31]           [26]           [26]           [27]           [28]           [27]           [27]           [28]           [27]           [28]           [27]           [28]           [27]           [38]           [39]           [35]           BCDic           [36]           [36]           [36]           [36]           [36]           [36]           [36]           [36]           [36]           [31]           [32]           [33]           [34]           [35]           [36]           [37]           [38]           [39]           [31]           [32]           [33]           [34]           [35]           [36]           [31]           [32]           [33]           [34]           [35]           [36]           [37]                                                                                                    | Packages<br><b>n Variant Art</b><br>Watast Art Tha model products<br>Variant Art Tha model products<br>variant and the second second seco                                                 | ntiguration and<br>Package Name<br>Installed Only Unista<br>rs appropriate withole your biken creation<br>is a to be under a second of the<br>DED / Corre Rules (EN) ▲<br>- the nost played European Fantary FA<br>Antheloc2332                                                                                                    | I Setup<br>X Close<br>lied Only All Packages<br>And<br>Within 2.5.5<br>Install<br>Within 2.5.5<br>Install<br>Install                                                                                                    | Module Vers                                                               |
| For Install Model Install Model Package Ceta Install Model Package Ceta Install Model Package Ceta Install Model Package Ceta Install Model Package Ceta Install Model Package Ceta Install Model Install Model Inst                                                                                                    | e<br>gories<br>e<br>nt<br>et<br>achony<br>eres<br>achony<br>eres<br>essaying<br>erements<br>eres<br>tatoos<br>tatoos<br>tatoos<br>fraes<br>Scheets<br>Scheets<br>Scheets                                                                                                    | Filter           [53]         Toke           [26]         Toke           [11]         White           [25]         DSA           [129]         G53           [37]         BCDe           [38]         BCDe           [36]         Milss.           [36]         biliss.           [36]         biliss.           [36]         biliss.           [36]         biliss.           [36]         Depe           [36]         Depl           [36]         Depl                                                                                                    | Packages<br><b>nt Variant Art</b><br>Warner Art The monkel production was<br>produced by the month of the month of the production<br>and the production of the production of the produc                                                 | http://www.intermediatestandersearchering.com/     Package Name     Installed Only Uninsta     Installed Only Uninsta     so the     compared on the second of the     compared on the second of the     compared on the second on the second on the second on the second on the second on the second on the second on the second on the second on the second on the second on the second on the second on the second on the second on the second on the se                                                                                                    | I Setup<br>X Close<br>Action<br>Mission 1.5.3<br>Mission 1.5.3<br>Mission 1.5.1<br>Mission 1.5.1<br>Mission 1.                                                                                                    | Module Vers                                                               |
| Game W<br>Game W<br>Peckage Cate<br>Peckage Cate                                                                                                    | e<br>ant<br>e<br>ant<br>e<br>ant<br>e<br>acking<br>e<br>enteris<br>e<br>acking<br>e<br>enteris<br>e<br>sessing<br>e<br>enteris<br>e<br>sessing<br>e<br>enteris<br>e<br>sessing<br>e<br>enteris<br>e<br>sessing<br>e<br>enteris<br>e<br>sessing<br>e<br>e<br>e<br>e<br>e<br>e<br>e<br>e<br>e<br>e<br>e<br>e<br>e<br>e<br>e<br>e<br>e<br>e<br>e                                                                                                    | Filter           [31]         Token which           [26]         Token which           [11]         https://line.           [27]         DSA           [37]         dtimes           [37]         dtimes           [37]         dtimes           [37]         dtimes           [38]         BCDe           [39]         BCDe           [30]         Mittes           [30]         BCDe           [31]         allows           [35]         BCDe           [36]         https://doi.org/10.00000000000000000000000000000000000                                                                                                    | Packages<br><b>n Variant Art</b><br>Watast Art Tha model products<br>Variant Art Tha model products<br>variant and the second second seco                                                 | http://www.intermediatestandersearchering.com/     Package Name     Installed Only Uninsta     Installed Only Uninsta     so the     compared on the second of the     compared on the second of the     compared on the second on the second on the second on the second on the second on the second on the second on the second on the second on the second on the second on the second on the second on the second on the second on the second on the se                                                                                                    | I Setup<br>K Close<br>Red Only All Packages<br>Andf<br>Version 15.3<br>Install<br>Vitasenschiefe<br>Version 1.3.1<br>Version 2.2.0<br>Install<br>Wersion 2.2.10<br>Install<br>Version 2.2.10<br>Version 2.2.10<br>Version                                                                                                    | Module Vers                                                               |
| For Install Model Install Model Package Ceta Install Model Package Ceta Install Model Package Ceta Install Model Package Ceta Install Model Package Ceta Install Model Package Ceta Install Model Install Model Inst                                                                                                    | e<br>ant<br>e<br>ant<br>e<br>ant<br>e<br>acking<br>e<br>enteris<br>e<br>acking<br>e<br>enteris<br>e<br>sessing<br>e<br>enteris<br>e<br>sessing<br>e<br>enteris<br>e<br>sessing<br>e<br>enteris<br>e<br>sessing<br>e<br>enteris<br>e<br>sessing<br>e<br>e<br>e<br>e<br>e<br>e<br>e<br>e<br>e<br>e<br>e<br>e<br>e<br>e<br>e<br>e<br>e<br>e<br>e                                                                                                    | Filter           [31]         Toker           [26]         Toker           [26]         Toker           [11]         https:           [27]         DSA           [37]         deline           [37]         deline           [37]         deline           [39]         BCD6           [41]         allows           [55]         BCD6           [56]         Mttps:           [57]         German           [58]         BCD6           [16]         Mttps:           [26]         Dept           [27]         setter           [27]         setter           [267]         Dept           [270]         Dept           [271]         Mondulation                                                                                                    | Packages<br><b>In Variant Art</b><br>Watest Art Tha model regulation with<br>getting and the second second s                                                  | Package Name     Installed Only Uninsta     Installed Only Uninsta     Society of Company Section     Installed Only Uninsta     Society     Installed Only Uninsta     Installed Only Uninstalled     Installed Only Uninstalled     Installed     Installed Only Un                                                                                                    | Led Only All Packages<br>Add<br>Add<br>Mersten 1.5.<br>Mersten 1.5.<br>Mersten 1.5.<br>Mersten 1.5.<br>Mersten 2.2.0<br>Mersten 2.2.0<br>Mersten 1.4.<br>Mersten 2.2.0<br>Mersten 2.2.0<br>Mersten 1.5.<br>Mersten 1.5.<br>Mersten 2.2.0<br>Mersten 1.5.<br>Mersten 1.5.<br>Merste                                                                                                    | Module Vers                                                               |
| Game W<br>Game W<br>Peckage Cate<br>Peckage Cate                                                                                                    | e<br>ant<br>e<br>ant<br>e<br>ant<br>e<br>acking<br>e<br>enteris<br>e<br>acking<br>e<br>enteris<br>e<br>sessing<br>e<br>enteris<br>e<br>sessing<br>e<br>enteris<br>e<br>sessing<br>e<br>enteris<br>e<br>sessing<br>e<br>enteris<br>e<br>sessing<br>e<br>e<br>e<br>e<br>e<br>e<br>e<br>e<br>e<br>e<br>e<br>e<br>e<br>e<br>e<br>e<br>e<br>e<br>e                                                                                                    | Filter           [31]         Toker           [26]         Toker           [26]         Toker           [11]         https:           [27]         DSA           [37]         deline           [37]         deline           [37]         deline           [39]         BCD6           [41]         allows           [55]         BCD6           [56]         Mttps:           [57]         German           [58]         BCD6           [16]         Mttps:           [26]         Dept           [27]         setter           [27]         setter           [267]         Dept           [270]         Dept           [271]         Mondulation                                                                                                    | Packages  n Variant Art  Wratest Art This model products  wratest Art This model products  registric and the second second secon                                                          | Package Name     Installed Only Uninsta     Installed Only Uninsta     Society of Company Section     Installed Only Uninsta     Society     Installed Only Uninsta     Installed Only Uninstalled     Installed Only Uninstalled     Installed     Installed Only Un                                                                                                    | I Setup<br>K Close<br>Red Only All Packages<br>Andf<br>Version 15.3<br>Install<br>Vitasenschiefe<br>Version 1.3.1<br>Version 2.2.0<br>Install<br>Wersion 2.2.10<br>Install<br>Version 2.2.10<br>Version 2.2.10<br>Version                                                                                                    | Module Vers Check I Module Vers Total Module Vers Module Vers Module Vers |

**1.** When you launch Foundry VTT choose the Add-on Modules tab

**2.** Hit the Install Module button at the bottom

**3.** Wait for this to load. Once it has loaded copy paste the url (listed above) into the Manifest URL box, and hit Install

**4.** Once it is installed, load up your game. Be sure to <u>enable this mod</u>. Once the mod is enabled the maps are available on the *compendium packs* tab

**5.** Right click on any map in the *compendium* to import it to your game